■

lity prohlížeče je možné vytváfiet vlastní a organi-

### **Sondy** do nitra internetu 102 Bookmarks – alias oblíbené nebo-li záložky

Výsledkem vyhledávání informací na webu je množství adres webových stránek, které jsme ãasto pÛvodnû ani nehledali, ale jsou pro nás určitým způsobem informačně přitažlivé a ke kterým stojí za to se ãas od ãasu vrátit. Jak si tedy uchovávat již jednou nalezené webové stránky – URL adresy, abychom je nemuseli vyhledávat znovu?

Možných evidencí je celá řada, ale tvůrci webových prohlížečů na tuto základní potřebu uživatelů pamatovali a do svých produktÛ proto zahrnuli její podporu.

Prohlížeč je tak schopen si zapamatovat konkrétní URL adresu a uložit ji organizovaně k pozdějšímu opětovnému vyvolání uživatelem. Prohlížeč je pro tuto ãinnost vybaven funkcí Oblíbené (Žáložky, Bookmarks). Funkce dovoluje uživateli při ukládání navštívené URL adresy pojmenovat tuto adresu jakýmkoliv jiným a snáze zapamatovatelným názvem. Prohlížeč sám o sobě pojmenuje vytvářenou záložku – úložiště webové adresy, titulkem stránky. Prostřednictvím funkcionazovanou evidenci užitečných webových stránek. Uložené a pojmenované odkazy lze zařazovat tématicky do různých složek. Jednoznačný recept na ideální strukturu oblíbených položek neexistuje. Každý uživatel má jiné zájmy a i jiné požadavky. Vhodnou inspirací pro tvorbu struktury odkazÛ mohou b˘t napfiíklad uspofiádání odkazÛ ve struktuře známých vyhledávacích webových katalogÛ. (viz obrázek) Provedení úložiště navštívených webových stránek je u různých prohlížečů odlišné, a to včetně názvosloví. Internet Explorer používá v nástrojové liště k tomuto úãelu oznaãení Oblíbené, prohlížeč Firefox používá Záložky. V anglických verzích prohlížečů je zažitý výraz Bookmarks. Ve svém základě jsou oblíbené položky – záložky určené pro osobní použití uživatelem, i když je možné je exportovat či se o ně na webu podělit s ostatními.

Ing. EVŽEN VANĚK EVANEK Web Design Studio evanek@evanek.cz

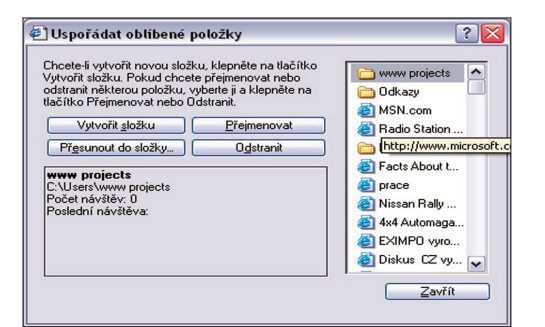

*Organizace oblíben˘ch stránek v prohlíÏeãi Internet Explorer.*

■ (svt) Na Krajském úřadě kraje Vysočina se uskutečnily semináře pro pedagogické pracovníky z Vysočiny o novém programu Evropské unie na podporu mezinárodní spolupráce škol eTwinning. Na webových stránkách www.etwinning.cz jsou k nalezení všechny potřebné informace. "eTwinning je velmi otevřený program, nabízí široké možnosti projektové spolupráce a je jednoduše zvládnutelný pro každého učitele i žáka. Neznalost cizího jazyka nebo malé zkušenosti s informačními a komunikačními technologiemi nejsou při práci s programem překážkou," přiblížila program Klára Sotonová z oddělení mládeže a sportu, které společně s Národním podpůrným střediskem semináře organizovalo.

■ (jk) Slatina nad Zdobnicí na Rychnovsku prodlouží do konce letošního roku nákladem 330 tisíc korun kabelové připojení k internetu a veřejné osvětlení k nově budované zástavbě a chatové oblasti. Obec k jeho zavedení využila zprovoznění tzv. zpětného kanálu kabelové televize. Připojení k internetu, které

přes tento kabel bylo dáno do provozu zaãátkem roku 2005, již využívá víc než 70 úãastníkÛ. Instalace hlavní stanice přišla obec na 300 tisíc, občané platí měsíčně 70 korun za kabelový rozvod a 350 korun za neomezený příjem internetu," dodal starosta obce František Kubíãek.

## **Nepřehlédněte**

Na základě četných dotazů, které se týkají používání elektronického podpisu, Ministerstvo informatiky zveřejnilo na webu **www.micr.cz** souhrnnou informaci k aktuálním problémům, které řeší úřady i obce: "Jak vybrat poskytovatele certifikačních služeb", "Jak postupovat, když končí platnost Vašeho certifikátu", "Jaké činnosti je nutné provést v elektronických podatelnách", "Zkontrolujte si Vaši elektronickou podatelnu!". Ministerstvo informatiky dosud udělilo akreditaci třem společnostem První certifikační autoritě, a. s., České poště, s. p. a eldentitě a. s.

-micr-

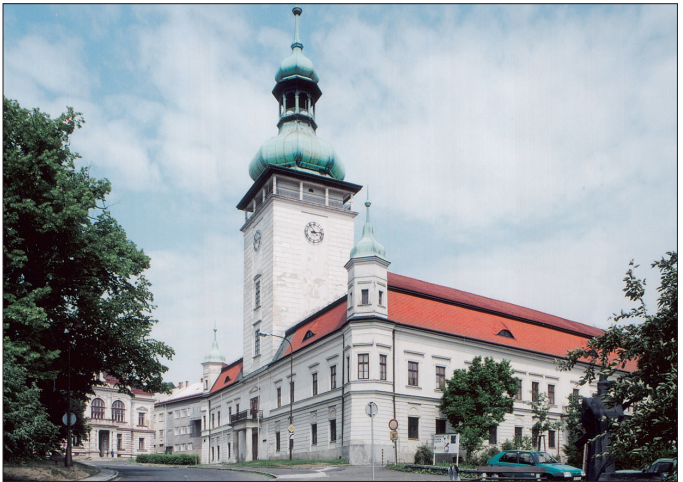

## Vsetín: Budování kvalitní internetové infrastruktury

Vsetínská radnice vybuduje metropolitní vysokokapacitní datovou síÈ, která umožní pokrytí většiny území města vysokorychlostním internetem. Na investici v celkové hodnotě 7,36 milionÛ korun získala dotaci v celkové výši 6,26 milionů korun, přičemž 5,52 milionÛ poskytla EU a 736 tisíc stát. Kromě vybudování páteřní sítě, která propojí většinu území města vysokorychlostním internetem, pfiinese projekt i další služby občanům. "V rámci projektu bude

vybudováno 11 veřejně přístupných míst, na nichž budou mít občané města po určitou denní

hodinu umožněn přístup k internetu zdarma," vysvětlil vsetínský starosta Jiří Čunek. Tato veřejná místa vzniknou například v budovách základních škol, domu dětí a mládeže, městských lázní či městského úřadu. Kromě toho však bude na Dolním náměstí zřízen i tzv. free point. "Je to místo, na němž lidé budou moci svůj hardware bezdrátově připojit k internetu," objasnil Petr Jakubec, který má přípravu projektu na starosti. Vysokorychlostní datová síÈ bude ve Vsetíně vybudována do konce příštího roku.

EVA STEJSKALOVÁ

## Information commons 10 **Information commons 10 Website story**<br>Kde hledat inspiraci Martia karasahait volný č

Seriál o koncepci, která řeší zkvalitnění služeb knihoven, končí. Na internetu je k dispozici řada zdrojů o této koncepci. Do posledního dílu jsem tedy vybrala přehled těch, které jsou kvalitní, ověřené a které doporuãuji těm, kteří by chtěli začít tuto koncepci studovat, podrobněji prozkoumávat a možná i realizovat v praxi.

#### http://libweb.uncc.edu/ library/infocom/

Přehledná stránka knihovny Murrey Atkins v Severní Karolíně. Tato stránka je specializovaná na information commons (IC) a obsahuje všechny dokumenty a potřebné informace, které mapují realizaci IC v této knihovně. Jako inspirace zde může posloužit především struktura oddělení a služeb v konkrétní knihovnû a definice obecných cílů IC a konkrétních úkolÛ jednotlivých částí knihovny vzhledem k IC. Stránku připravil Russell Bailey, který v této knihovně pÛsobil do léta roku 2005.

#### www.brookdale.cc.nj. us/library/infocommons/ ic\_home.html

Stránka Brookdale Community College, kterou spravuje David Murray, obsahuje precizní přehled odkazÛ na knihovny s aplikací IC. Najdete zde strategické dokumenty, plány, nákresy, fotografie a řadu kontaktů. Každý odkaz je komentován a náležitě popsán. Stránka nabízí seřazení odkazů podle různých kritérií a také link na diskusní fórum k tématu Information commons.

#### http://jhenning.law.uvic.ca/

I tato stránka je dílem konkrétní osoby, Joanne Henning z McPherson Library, University of Victoria, kterou problematika information commons zaujala natolik, že strávila ježděním, navštěvováním, fotografováním a rozhovory s knihovníky, ktefií IC implementovali do praxe, celé své studijní volno. Kromû podrobného popisu IC v každé z 25 knihoven v USA, které Joanne navštívila, obsahuje stránka také odkaz na literaturu, další zdroje a závěrečnou zprávu.

#### www.dartmouth.edu/ ~collab/index.html

Často citovanou stránkou je projekt "Collaborative Facilities", který běží na Dartmouth College. Je to střešní stránka, protože IC je zde prezentována jako jeden z nástrojÛ, jak dosáhnout integrace služeb knihovníků, referenčních pracovníků, technické podpory a mediálních laboratofií v jeden celek, který v celé šíři a kvalitně obsluhuje akademiky a studenty. Na této stránce jsou shromážděny dokumenty, které můžete použít jako inspiraci pro vlastní plánování IC. Tyto dokumenty zahrnují jak formulace mise daného pracoviště, tak i popis služeb, finanční rozvahy, fotodokumentace, nákresy, propagační materiály, návody apod.

#### www.usc.edu/isd/ libraries/locations/leavey/ news/conference/ presentations/

V knihovně Leavey na Univerzitě Jižní Kalifornie, kde implementovali IC již před jedenácti lety, se konal loni seminář k desetiletému výročí IC na této knihovně. Vystoupení z tohoto semináře jsou k dispozici na této stránce. Mezi vystupujícími byly zastoupeny snad všechna nejúspěšnější a nejvíce citovaná pracoviště a knihovny, které implementovaly IC. Vystoupení lidí, kteří shrnují zkušenosti z těchto knihoven, jistě stojí za přečtení.

Mgr. PETRA JEDLIČKOVÁ Ikaros jedlickova@ikaros.cz

# Jak zaplnit volný čas...

Jak nakládají děti s volným časem se nedávno pokoušel zjistit projekt Není nám to jedno! společnosti Henkel. Záštitu nad ním převzalo Ministerstvo vnitra CR a jeho sekce prevence kriminality. V průběhu září proběhlo dotazníkové šetření mezi dětmi školního věku, od kterých bylo zpracováno 1874 odpovědí. Podrobnosti naleznete v článku Jiřího Majera na adrese **www.adam.cz/view.php?** 

**cisloclanku=2005111101.** Jak uvidíte z následujícího výběru zajímavých projektů, možností, jak se "nenudit", rozhodné nescházejí.

#### Stát se na chvíli vědcem?!

Podchytit mladé lidi se zájmem o technické obory ve svém dal‰ím profesním směřování se rozhodla Akademie věd CR ve svém projektu Otevřená věda www.otevrena-veda.cz. Školáci zde dostali příleži-

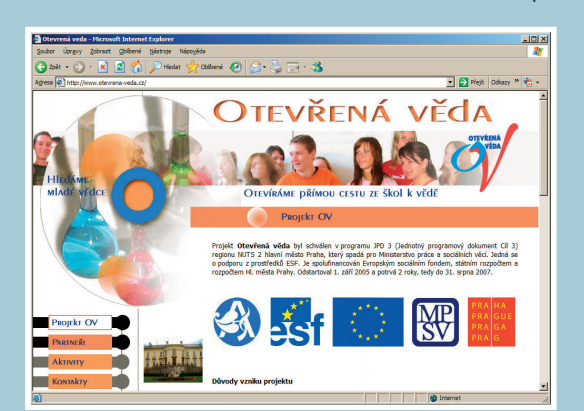

tost absolvovat vědeckou stáž na některém z 24 špičkových vědeckých pracovišť ve dvou školních letech (2005/2006 a 2006/2007) od října do května. Vyhledáváním a další rozvojem mládeže s vědeckým a technickým nadáním se zabývá také sdružení AMAVET **www.amavet.cz.** Kromě vytváření center pro děti a mládež organizuje také soutěže vědeckých projektů středoškolské mládeže. A nejen to, od roku 1990 vycestovalo pod jeho záštitou přes 8 000 mladých lidí do vědeckých çenter ve Francii, Velké Británii, Belgii, Svédsku, Německu, Norsku, Spanělsku a Maroku. Pro ty, kdo rádi objevují nové věci a třeba i provádějí pokusy, je i možnost zapojit se do klubů mladých debrujárů www.debrujar.cz.

#### Mladí vstupují do Evropy

Rada mladých lidí si však dokáže poradit sama a nadšeně se vrhá do prostoru internetu, aby zde rozjela vlastní projekt. Možná jste zaznamenali každoroční konání konference Junior Internet **www.juniorinternet.cz,** kde je možné se seznámit s řadou takových internetových projektů. Některé z nich jsou natolik úspěšné, že už přerostly ve firmu. Pokud potřebujete najít pro realizaci či rozvoj svého nápadu spolupracovníka, můžete zkusit štěstí a využít na stránkách burzy internetových projektů. Zajímavou nabídkou je také získání

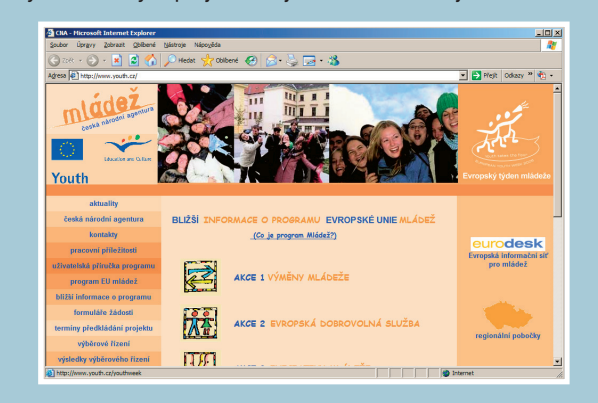

finančních prostředků z programu Mládež Evropské unie, který platí ještě do příštího roku. Je zaměřen na oblasti Mezinárodní výměny mládeže, Evropskou dobrovolnou službu, Iniciativy mládeže a Podpůrná opatření. Formuláře přihlášek jsou k dispozici na **www.youth.cz.** Od roku 2007 by pak měl být vyhlášen nový program Mládež v akci.

#### IVANA JUNGOVÁ